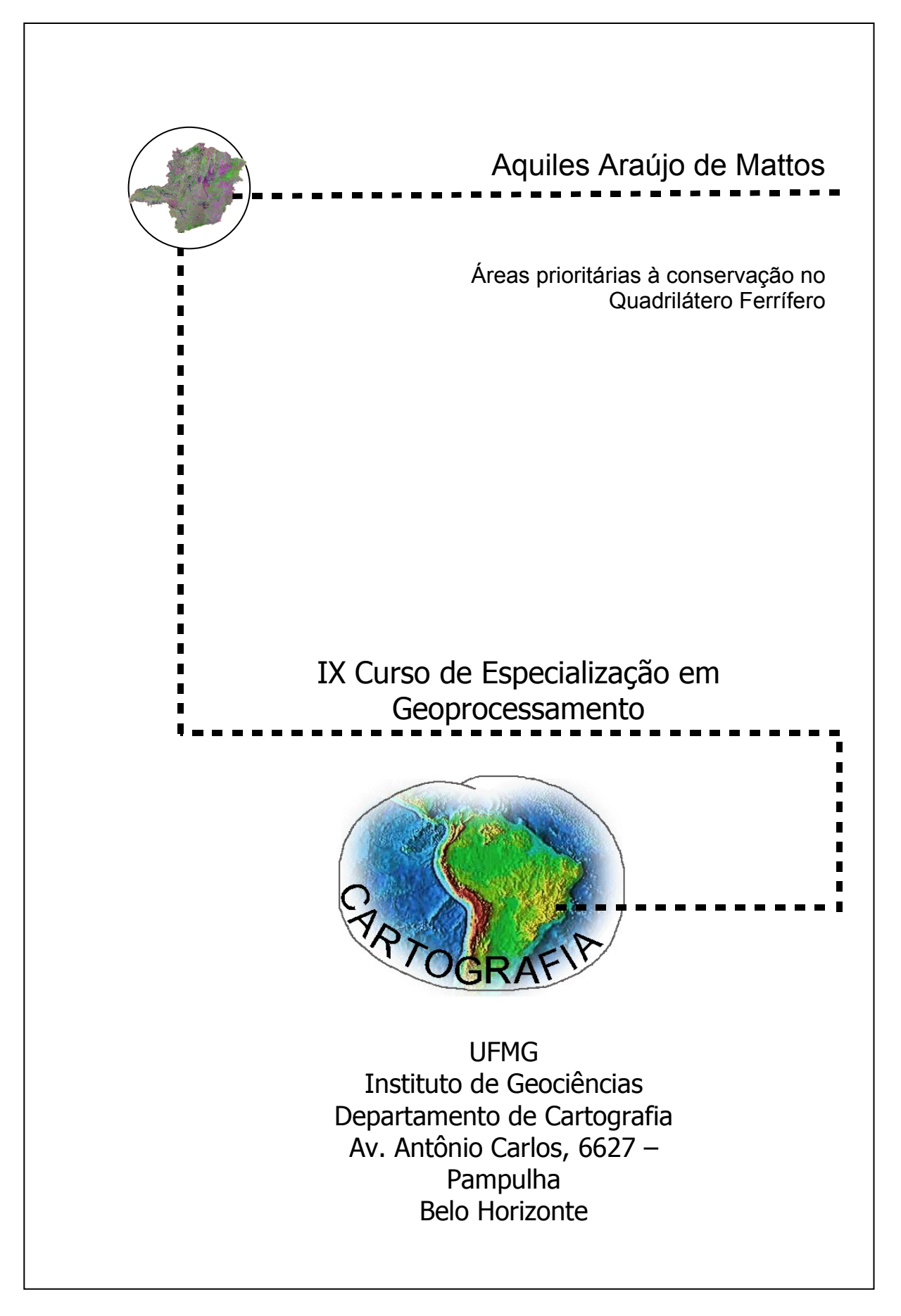

### **AQUILES ARAÚJO DE MATTOS**

# **ÁREAS PRIORITÁRIAS À CONSERVAÇÃO DA BIODIVERSIDADE NO QUADRILÁTERO FERRÍFERO**

Monografia apresentada como requisito parcial à obtenção do grau de especialista em Geoprocessamento, Curso de especialização em geoprocessamento, Departamento de Cartografia, Instituto de Geociências, Universidade Federal de Minas Gerais

Orientador: Prof. Dr. Britaldo Silveira Soares Filho

#### **BELO HORIZONTE**

**01/2007**

# **Agradecimentos**

aos Deuses;

à família, sempre e muito...à família;

e a todos loucos que acreditam......

### **Sumário**

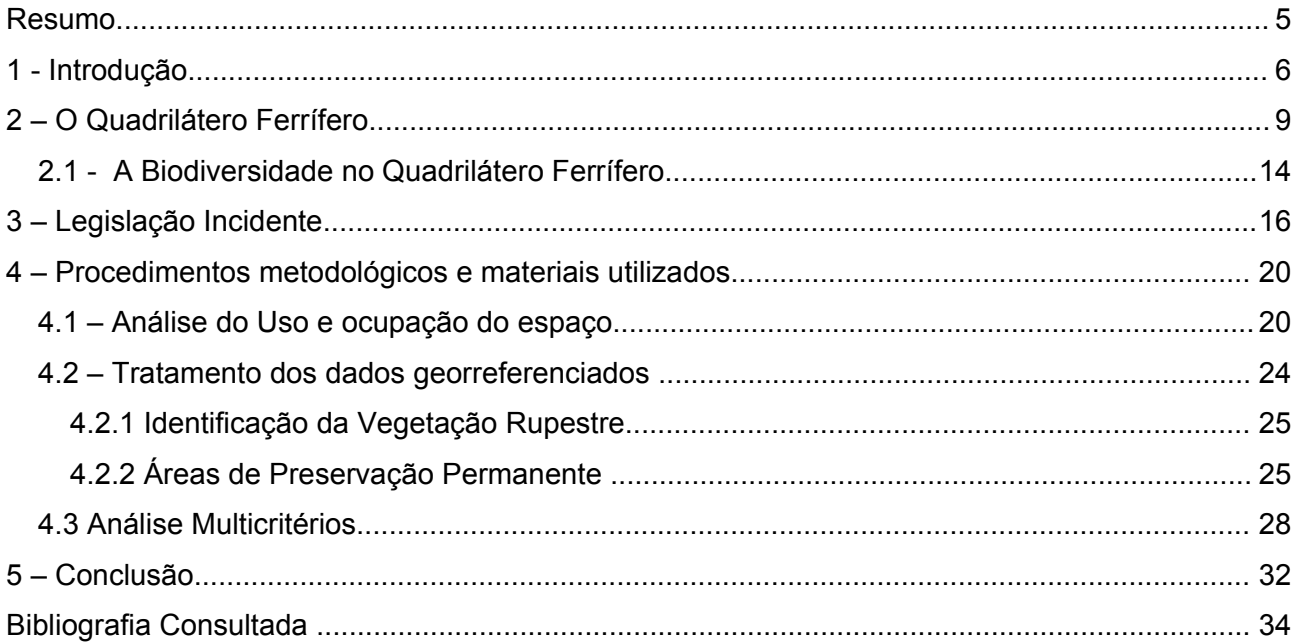

#### **Resumo**

A região do Quadrilátero ferrífero possui diversas áreas de grande importância biológica para a preservação. Este trabalho apresenta as áreas prioritárias à conservação na região do Quadrilátero, segundo as características de declividade, cobertura vegetal e proteção legal. Apresenta a classificação das feições vegetais remanescentes, associada ao cruzamento de características determinantes da qualidade ambiental, a saber, a declividade, as Unidades de Conservação, suas Zonas de Amortecimento e APP´s.

Discute a relação espacial existente entre a necessidade de preservação da biodiversidade, com especial atenção ao campo rupestre laterítico, endêmico ao Quadrilátero Ferrrífero, frente as pressões antrópicas.

#### **1 - Introdução**

As questões referentes às temáticas de conservação e preservação dos ecossistemas naturais vêm ganhando cada vez mais espaço nas discussões globais. O atual modelo econômico, baseado no estímulo às práticas consumistas, impôs historicamente a extração desordenada dos recursos naturais. A degradação ambiental fomentada no século vinte foi inspirada na falácia de que, o desenvolvimento econômico de uma nação é proporcional a sua capacidade de beneficiar e administrar seus recursos naturais. As preocupações com a viabilidade do modelo prosperar vem crescendo globalmente, visto que, a escassez dos recursos e as conseqüentes alterações da qualidade de vida que ela implica, são questões que emergem na conjuntura global.

Minas Gerais é um estado rico em remanescentes naturais e como descrito por CAMARGOS (1996) [1](#page-5-0) , na obra Unidades de Conservação em Minas Gerais, cresce gradativamente a quantidade de áreas legalmente protegidas em todo o território nacional. Entretanto, a criação dessas áreas muitas vezes não é suficiente para promover a proteção adequada que determinados biomas necessitam, visto as pressões das atividades econômicas do entorno. Nesse contexto o Quadrilátero Ferrífero se destaca por características geológicas e geomorfológicas únicas, elevado grau de endemismo das espécies de fauna e flora consorciado a intensa atividade minerária. Segundo Santos (2000), "o Quadrilátero é uma região de grandes riquezas biológicas e minerais, de modo que sua importância é reconhecida internacionalmente. Sobre as feições do relevo, formaram-se ambientes inusitados, com florestas ao longo dos vales, cerrados nas encostas e campos rupestres nas cristas, abrigando enorme biodiversidade de fauna e flora e um banco genético pouco estudado".

Progressivamente, a ciência e a tecnologia vêm possibilitando a identificação e a avaliação das conseqüências sofridas pela alteração dos ambientes. O uso do sensoriamento remoto e das técnicas de geoprocessamento, como ferramentas para análise da superfície terrestre tem se intensificado, contribuindo para trabalhos e pesquisas, em especial no que tange o levantamento dos recursos naturais e monitoramento da qualidade ambiental. As análises espaciais possibilitam o cruzamento de informações sobre a utilização do espaço, fatores físicos, bióticos e sociais no sentido de elucidar questões complexas como as áreas prioritárias à conservação. Segundo Paredes (1994) o planejamento do uso dos recursos naturais requer uma gama muito grande de dados. Para cada situação um cenário deve ser desenvolvido para quantificar as características necessárias ao gerenciamento do espaço. Os sistemas de informação são, neste contexto, uma

<span id="page-5-0"></span><sup>1</sup>**CAMARGOS**, **Regina** Maria de Fatima. Unidades de conservação em Minas Gerais: levantamento e discussão. Belo Horizonte: Biodiversitas, 167 p. vol. 31 no. 10, 1996."

ferramenta poderosa que pelo cruzamento de dados permite a análise integrada do meio, de modo a prover informações para o planejamento.

A obra "Biodiversidade em Minas Gerais – Um Atlas para sua conservação" [2](#page-6-0) , elaborada pela Fundação Biodiversitas, realizou o cruzamento de informações sobre temas biológicos e nãobiológicos, fornecidas por 209 especialistas, no intuito de determinar áreas prioritárias à conservação da diversidade biológica em Minas Gerais. A região do Quadrilátero ferrífero possui diversas áreas classificadas em ordem de importância biológica para a preservação: alta para os mamíferos, extrema para as aves e invertebrados, especial para répteis, anfíbios e para a conservação da flora. A importância biológica extrema representa áreas com alta riqueza de espécies endêmicas, ameaçadas ou raras no estado, enquanto que a importância biológica especial são áreas com ocorrências de espécies restritas ao ambiente no Estado. Frente ao cruzamento dessas informações, o mapa síntese do trabalho, aponta a parte central e oeste, da região do Quadrilátero Ferrífero, como zona especial e a parte oeste como zona extrema. Conclui ainda que é uma região onde deve-se priorizar a criação de Unidades de Conservação, a Investigação Científica e o manejo adequado dos recursos. Frente ao exposto, fica clara a necessidade de estudos que revelem a real situação de exploração dos recursos naturais no quadrilátero, visto a importância das características ecológicas da região.

O presente trabalho apresenta as áreas prioritárias à conservação na região do Quadrilátero Ferrífero, deteminando graus de necessidade de preservação, segundo a opinião de especialistas, e determinar as pressões antrópicas sobre estas áreas naturais. Para tanto, apresenta a classificação das feições vegetais remanescentes, associada ao cruzamento de características determinantes da qualidade ambiental, a saber, a declividade, as Unidades de Conservação, suas Zonas de Amortecimento e a proximidade com os cursos d'água e APP´s. Dessa forma, discute a relação espacial existente entre a necessidade de preservação da biodiversidade, com especial atenção ao campo rupestre laterítico, endêmico ao Quadrilátero Ferrrífero, frente as pressões antrópicas. Os ecossistemas que formam os Campos Rupestres Lateríticos se encontram nas cristas serranas, onde, da reação do oxigênio do ar com o ferro da terra, surgiu a canga, que reveste a superfície e, progressivamente, é colonizada por plantas especialistas, capazes de sobreviver a amplitudes térmicas diárias a anuais elevadas assim como a longos períodos de estiagem.

.

<span id="page-6-0"></span> $2$ Drummond, G.M (et al.) - "Biodiversidade em Minas Gerais: Um Atlas para sua conservação"

Ed.: Fundação Biodiversitas, 2002

Nesse contexto, os Campos Rupestres Lateríticos apresentam interesse tanto por suas características peculiares quanto pelo fato de serem objeto de especial atenção por parte das leis ambientais. Entre suas características, convém ressaltar em primeiro lugar, que ocupam as cristas e topos das formações ferríferas que apresentam formação vegetacional predominantemente herbáceo-arbustiva, com elevado grau de endemismo e plantas raras. Esse tipo fitofisionômico ocorre em elevadas altitudes, principalmente entre 900 -2000m, e em substratos rochosos lateríticos e solos litólicos ferruginosos pobres em nutrientes. Os vegetais encontrados nessa formação campestre apresentam inúmeras especializações decorrentes de suas particularidades ambientais - uma delas é a capacidade das plantas rupícolas de explorarem o orvalho proveniente das nuvens através de adaptações como o desenvolvimento de raízes especializadas e pseudobulbos, ambos presentes nas plantas da família Orchidaceae

#### **2 – O Quadrilátero Ferrífero**

O Quadrilátero Ferrífero é uma região onde as atividades econômicas se estabeleceram desde o período colonial mineiro, quando se originaram cidades como Mariana e Ouro Preto, Congonhas, Sabará, Nova Lima, entre outras. Essas atividades marcaram seu território por ações predatórias iniciadas com as minas de ouro, o desmatamento para construção das cidades e o uso da terra para ocupação das populações. Representa uma região do Pré-Cambriano brasileiro de grande importância econômica, devido às suas mineralizações, principalmente de ouro, ferro e manganês. Diversas jazidas, depósitos e ocorrências de ouro são conhecidas nesta área e as principais minas subterrâneas em atividade no Brasil situam-se no Supergrupo Rio das Velhas, unidade Arqueana do Quadrilátero Ferrífero (Ladeira,1988).

Geologicamente constitui uma seqüência de quartzitos e itabiritos que formam um conjunto de cristas com altitudes médias de 1.400 m e picos de até 2.072 m, como é o caso do Pico do Sol, na serra do Caraça. BARBOSA (1978) descreve o Quadrilátero Ferrífero, como um bloco de estruturas do pré-cambriano, elevadas em seus quatro lados por erosão diferencial. Quartzitos e itabiritos formam um conjunto de cristas em altitudes de 1.300/1.400m sobre as litologias de complexos granitóides e metassedimentares de mais fácil erosão, que cercam o conjunto em todas as direções.

Sua formação data do Arqueano (2,7 bilhões de anos), quando se constituiu o Supergrupo Rio das Velhas, onde se encontram as jazidas de ouro concentradas no pacote de rochas do Grupo Nova Lima, intensamente exploradas desde o período colonial (SCLIAR, 1992:82).

No Proterozóico (2,5 a1,8 bilhões de anos), depositaram as rochas sedimentares do Supergrupo Minas, com suas reservas de ouro e urânio contidas nas rochas do Grupo Caraça, e de itabiritos e dolomitos do Grupo Itabira.

Mais recentemente, no Cenozóico, apareceram os depósitos sedimentares e, no Quaternário, os depósitos superficiais, contendo saprolitos, lateritas, cangas, alúvios, colúvios, elúvios.

Os conjuntos serranos que configuram seus limites são: ao norte, o alinhamento da Serra do Curral, de direção geral sudoeste/nordeste ; ao sul, a Serra do Ouro Branco; a oeste, a serra da Moeda; e, a leste, o conjunto formado pela Serra do Caraça e o início da Serra do Espinhaço. Formando um grande alinhamento em quadrilátero, apresenta características geológicas, estruturais e topográficas semelhantes, evidenciando espessa camada de canga ferruginosa que reveste os topos. Em tempos remotos o Quadrilátero Ferrífero exibia-se como uma espécie de barreira, limitando ao sul, o grande mar interior de São Francisco, origem da atual bacia sedimentar São-Franciscana.

A ação do tempo sobre os pacotes rochosos resultou numa morfologia peculiar, com bordas formadas por escarpas abruptas de rochas duras, pouco erodíveis, encostas suaves, coluvionares, e planície aluvionar ao longo dos principais rios que nascem e partem do Quadrilátero Ferrífero para as diferentes regiões de Minas Gerais como os rios Paraopeba, Velhas e Doce.

Situa-se em zona de transição entre dois importantes biomas do Brasil, o da Mata Atlântica e do Cerrado, bem delimitados, em Minas Gerais, pela Serra do Espinhaço que corta o centro do Estado no sentido Norte/Sul. O primeiro desses biomas é encontrado na sua porção oriental até o litoral Atlântico, enquanto o segundo ocupa a porção ocidental, interior adentro. A Mata Atlântica, segundo VELOSO(1994), apresenta tipos florestais distintos em função da situação climática e posição no relevo, encontrando-se, em Minas Gerais, a Floresta Estacional Semidecidual e suas variações Aluvial, Sub-montana e Montana. Observa-se ecossistemas classificados,segundo VELOSO(1994), como matas de Galeria, Ripárias ou Ciliares, mata de encosta e de Candeia, Cerrado, Campo Cerrado, Campo Rupestre que ocorrem compartilhando terrenos limítrofes, encosta acima, sucessivamente dos fundos de vale em direção à crista, numa transição clara entre mata, cerrado e campo.

Alternam-se, na superfície, afloramentos de quartzitos e itabiritos. Estes proporcionam uma surpreendente variação da paisagem, ora com cristas e escarpas rugosas típicas dos primeiros, ocupadas por plantas de ambientes rupestres, ora com montanhas arredondadas e superfície uniforme, forradas por plantas herbáceas e arbustivas mais homogêneas que formam um tapete contínuo.

Sobre as rochas expostas do Super Grupo Minas e Espinhaço, desenvolvem-se os Campos Rupestres Laterítico e Quartzítico. Nas encostas revestidas por solos litólicos, as Matas de Candeia. Nos vales e zonas coluvionares, matas Estacionais Semideciduais, como mostra a foto da serra da Moeda, que constitui a borda Oeste do Quadrilátero.

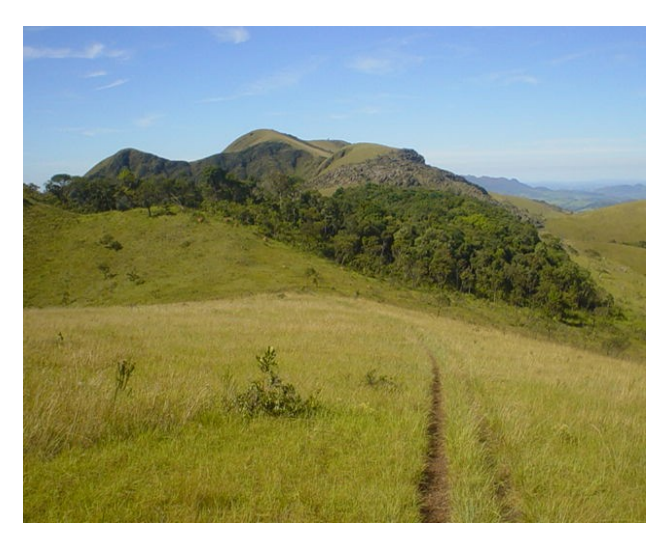

**Foto 1 - Aspecto da crista da serra da Moeda no município de Belo Vale, mostrando o Campo Rupestre Quartzítico, a Floresta Estacional Semidecidual e o Campo Rupestre Laterítico lado a lado.**

Atualmente, os ecossistemas locais estão ameaçados, podendo ocorrer-lhes perdas e até extinção de espécies. Afetam-nos, especialmente, as atividades das minerações de ferro<sup>[3](#page-10-0)</sup>, e a coleta de plantas para a comercialização. Porém, graças à natureza rochosa e condições topográficas e edáficas, ainda se encontram ecossistemas naturais preservados em extensões significativas nesta região, em terras delimitadas em poligonais de direitos minerários concedidas pelo governo federal. As mineradoras removem a vegetação para se instalar e desenvolver sua atividade, mas geralmente não ocupam totalmente os terrenos delimitados, que são de sua responsabilidade, acabando por conservar ambientes naturais em grandes áreas em torno de minas e de depósitos de estéril.

A legislação florestal e ambiental protege tais ecossistemas, como será discutido adiante, fazendo com que a demanda por tratamentos que visem à sua proteção e recomposição aumente, o que implica na necessidade de conhecimento a respeito de procedimentos específicos que permitam tal recuperação, interesse principal do estudo a que me proponho.

As fotos abaixo mostram áreas das quatro bordas do Quadrilátero Ferrífero, onde se observam os domínios naturais que o marcam.

<span id="page-10-0"></span> $3$  Porque exploram a formação ferrífera sobre a qual se instalam os Campos Rupestres.

#### **Foto 2 - Serra do Curral Foto 3 - Serra da Moeda**

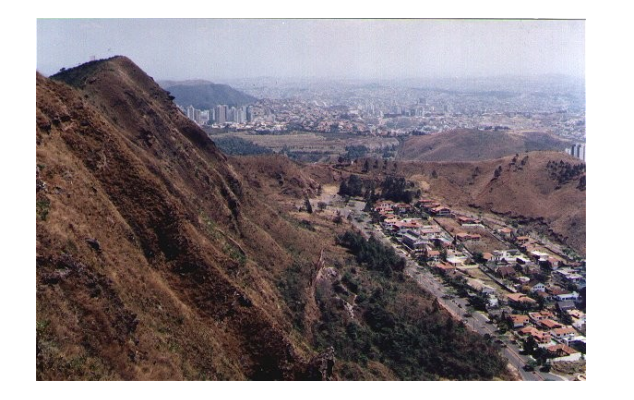

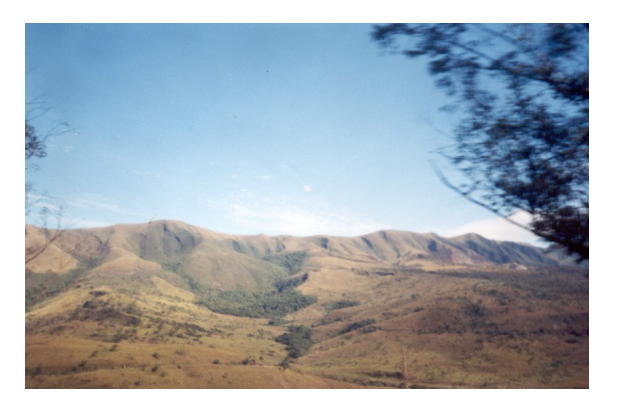

**Foto 5 - mina Alegria (CVRD) e serra do Caraça, ao fundo Foto 4 - Pico do Itabirito**

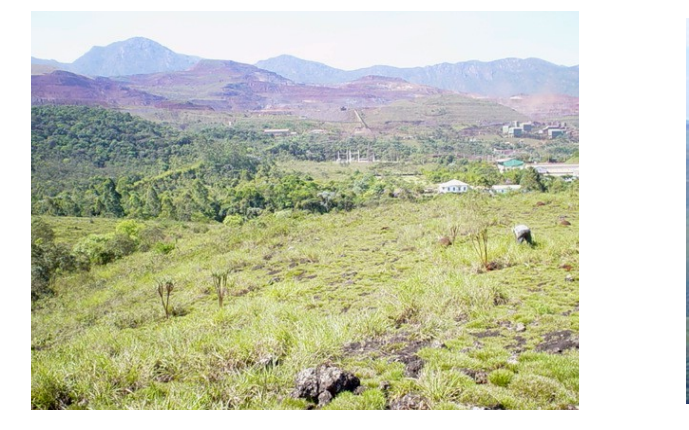

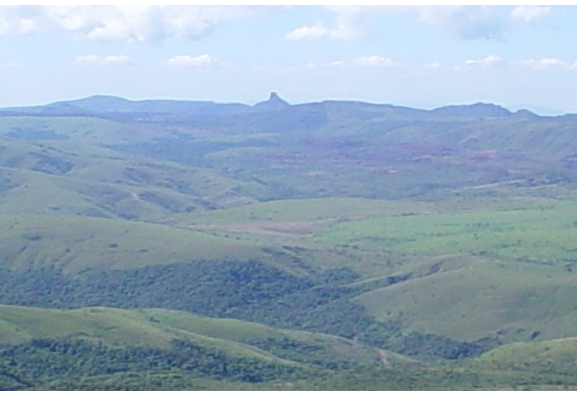

A figura 1, na página seguinte, mostra a norte as cidades de Belo Horizonte, Betim e Contagem na cor rosa; em roxo as quatro serras que formam as "bordas" do QF: serra do Curral, a norte, Moeda a oeste, Ouro Branco a sul e Ouro Preto a leste. No centro da figura observa-se as cabeceiras do rio das Velhas, importante tributário do rio São Francisco. A oeste, observa-se a área de drenagem do rio Paraopeba e a leste as cabeceiras do rio Doce.

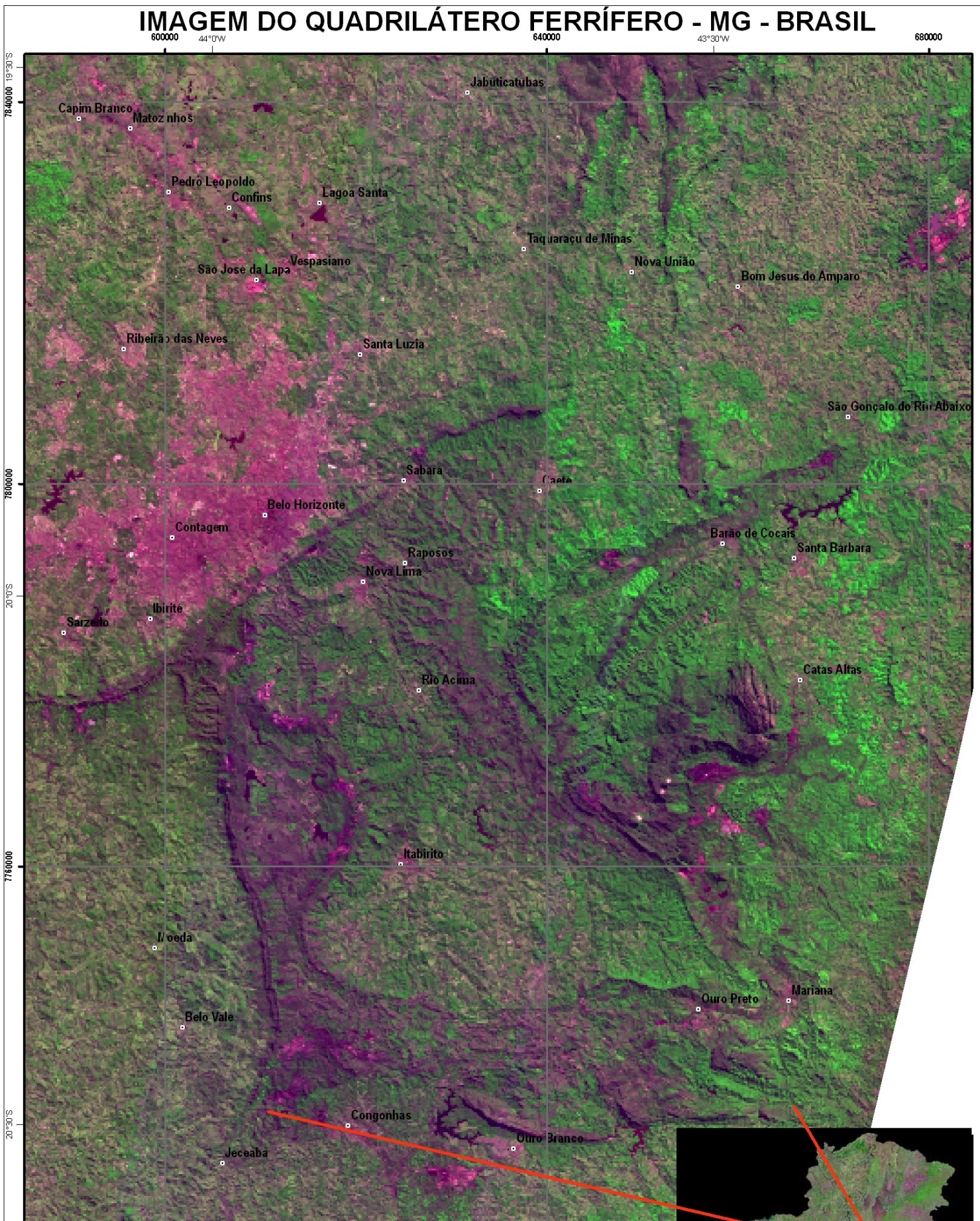

São Brás do Suaçui **Conselheiro Lafaiete Entre-Rios de Minas** Itaverava 1:500.000 6.000 12.000 24.000 36.000

7720000

PROJEÇÃO UNIVERSAL TRANSVERSA DE MERCATOR<br>DATUM HORIZONTAL SAD 69 ZONA 23S

⊒m

Imagem CBERS cenas152\_122 e 152\_123<br>cedida pelo INPE ے Combinação colorida das bandas 2R3B4G<br>Base dos municípios IGA

#### **2.1 - A Biodiversidade no Quadrilátero Ferrífero**

A diversidade das formações geológicas e geomorfológicas criou um espaço de natureza inusitada. O documento que homologa a Serra do Espinhaço com Reserva da Biosfera, discorre sobre a biodiversidade da região:

> "o ecossistema formado por um rico mosaico de comunidades, sob forte controle do relevo local, natureza do substrato e microclima, mas para o qual o conhecimento é ainda incipiente devido à sua megadiversidade e complexidade. O Campo Rupestre é um ecossistema extremamente frágil e de baixa resiliência. Uma vez rompido o delicado elo desta vegetação com o ambiente, parece haver poucas chances de ocorrer uma regeneração espontânea" (RESERVA DA BIOSFERA DA SERRA DO ESPINHAÇO, junho de 2005).

O Atlas da Biodiversidade de Minas Gerais (Biodiversitas, 2005), ao indicar áreas prioritárias para conservação em Minas Gerais, inclui, no Quadrilátero Ferrífero, 13 áreas para conservação de flora, mastofauna, avifauna, herpetofauna e biodiversidade, salientando sobre os Campos Rupestres:

> "... a Serra do Espinhaço constitui um conjunto orográfico que se estende por cerca de 1.100 km, com altitudes médias entre 800 e 1.200 m e máximas entre 1800- 2000m, formado de um corredor limitado, ao sul pela Serra de Ouro Branco, e ao norte pelas áreas de Monte Verde e Montezuma...

...Destacam-se nesse corredor áreas de importância biológica especial, como o Quadrilátero Ferrífero, ambiente único com campos ferruginosos, a RPPN Serra do Caraça, a Serra do Cipó, o platô de Diamantina – 47% das espécies de Euriocaulaceae de todo mundo são endêmicas dessa área – e onde ocorrem 50% das espécies de *Encholirium* (Bromeliaceae), quase todas endêmicas..."

"Apesar da riqueza da biodiversidade existente na Serra do Espinhaço, diversas pressões ameaçam seus ecossistemas, como a extração de sempre-vivas, de canelas-de-ema e de madeiras, a alteração dos campos pelas pastagens e queimadas, as atividades de mineração e o turismo desordenado. É urgente a criação de unidades de conservação, principalmente ao norte do paralelo 18ºS, dando preferência, àquelas de uso mais restritivo, priorizando áreas de cerrado não alterado, ainda que a composição florística seja desconhecida." (id.: p-94).

No trabalho supra mencionado, as áreas prioritárias para conservação foram classificadas por categorias de importância biológica: especial; extrema; muito alta; alta e potencial. Para a conservação da flora, o Quadrilátero Ferrífero e a RPPN Serra do Caraça são indicadas como de importância biológica especial, devido a ocorrência de espécies restritas à área e/ou ambiente único no Estado; a Serra da Moeda e região de Ouro Preto e Mariana são indicadas como de importância biológica extrema, por serem áreas com alta riqueza de espécies endêmicas, ameaçadas ou raras no Estado e/ou fenômeno biológico especial; a Serra de Ouro Branco, o Parque Estadual do Itacolomi e a APA Cachoeira das Andorinhas, foram indicados como de importância biológica alta.

O Atlas aponta que, em relação às atividades econômicas, na região central, a tendência é de crescimento da indústria extrativa mineral (minério de ferro) e metalurgia que estavam e continuam em expansão, estimuladas pela exportação. Como propostas para o desenvolvimento da área, em consonância com uma visão conservacionista, o estudo da Biodiverstias (p.140) indica as seguintes alternativas:

- 1 mudanças de padrões tecnológicos e de gestão, envolvendo todos os setores econômicos e sociais num esforço planejado e coordenado, visando ao aproveitamento mais racional dos recursos ambientais, técnicos, financeiros e organizacionais, com uma visão de médio e longo prazo que garanta resultados e benefícios mais bem distribuídos entre a população;
- 2 desenvolvimento da gestão ambiental/lei ambiental (proteção dos mananciais);
- 3 desenvolvimento social: educação e saúde;
- 4 serviços públicos (saneamento básico, água, lixo e esgoto) prestados à população.

#### **3 – Legislação Incidente**

A legislação ambiental e de proteção à flora é relativamente ampla e abrangente visto que provém dos três setores dos poderes públicos: federal, estadual e municipal. Abordando – se a legislação com enfoque cronológico: o Código Florestal, foi criado pela Lei 4.771, é a mais antiga legislação de proteção à flora do país, data de 1965. No que diz respeito particularmente ao interesse do estudo proposto, são importantes os preceitos que envolvem as APPs - Áreas de Preservação Permanente e a Reserva Legal, pois atingem às minerações, entre elas as que atuam sobre Campos Rupestres.

Considera-se área de preservação permanente aquela coberta ou não por vegetação nativa, com a função ambiental de preservar os recursos hídricos, a paisagem, a estabilidade geológica, a biodiversidade, o fluxo gênico de fauna e flora, proteger o solo e assegurar o bem-estar das populações humanas. Nela a vegetação é imune de corte. São consideradas APP's localidades situadas: em local de pouso de aves de arribação; ao longo dos rios ou de qualquer curso d'água; ao redor de lagoa ou reservatório de água, natural ou artificial; ao redor de nascente num raio mínimo de 50m; no topo de morros monte ou montanha; em encosta ou parte dela, com declividade igual ou superior a cem por cento ou 45° (quarenta e cinco graus) na sua linha de maior declive; nas linhas de cumeada, em seu terço superior em relação à base, nos seus montes, morros ou montanhas; em borda de tabuleiro ou chapada; em altitude superior a 1.800m; em ilhas e em veredas.

A supressão de vegetação em área de preservação permanente foi amplamente discutida recentemente (2005/2006) entre o CONAMA e a sociedade, em reuniões regionais que resultou na RESOLUÇÃO Nº369, DE 28 DE MARÇO DE 2006, que a autoriza em caso de utilidade pública ou de interesse social, devidamente caracterizado e motivado em procedimento administrativo próprio, quando inexistir alternativa técnica e locacional ao empreendimento proposto. O órgão ambiental competente – IBAMA – poderá autorizar a supressão eventual e de baixo impacto ambiental, assim definido em regulamento, da vegetação em área de preservação permanente mediante estudo de situação na bacia, indicando compensações. Esse órgão competente indicará, previamente à emissão da autorização para a supressão de vegetação em área de preservação permanente, as medidas mitigadoras e compensatórias que deverão ser adotadas pelo empreendedor. (Resolução 396/março de 2006).

A Reserva Legal é outra exigência do Código Florestal que interessa ao presente estudo. Consiste ela em 20% de propriedades rurais destinadas, obrigatoriamente, à preservação do meio natural.

É definida como a área localizada no interior de uma propriedade ou posse rural, excetuada a de preservação permanente, necessária ao uso sustentável dos recursos naturais, à conservação e reabilitação dos processos ecológicos, à conservação da biodiversidade e ao abrigo e proteção de fauna e flora nativas. A vegetação da Reserva Legal não pode ser suprimida, podendo apenas ser utilizada sob regime de manejo florestal sustentável, de acordo com princípios e critérios técnicos e científicos estabelecidos no regulamento. Tais áreas podem ser enriquecidas com espécies raras, visto que não sofrerão intervenção.

A Constituição do Brasil de 1988, no Capítulo VI, do Título VIII, da Ordem Social, no seu Art. 225 que trata do Meio Ambiente, prevê, no inciso VII, a proteção da fauna e flora, vedadas, na forma da lei, as práticas que coloquem em risco sua função ecológica, provoquem a extinção de espécies ou submetam os animais à crueldade.

No parágrafo 2<sup>0</sup>, impõe a recuperação do meio ambiente degradado por mineração, de acordo com solução técnica exigida pelo órgão público competente, na forma da lei; no parágrafo  $4^{\circ}$ , decreta a Floresta Amazônica brasileira, a Mata Atlântica, a serra do Mar., como patrimônio nacional, com utilização promovida de acordo com a lei, dentro de condições que assegurem a preservação do meio ambiente, inclusive quanto ao uso dos recursos naturais.

Já o Artigo 3º do DECRETO FEDERAL 750/93 define que, como Mata Atlântica, são consideradas as formações florestais e ecossistemas associados inseridos no domínio delimitado pelo Mapa de Vegetação do Brasil do IBGE: Floresta Ombrófila Densa Atlântica, Floresta Ombrófila Mista, Floresta Ombrófila Aberta, Floresta Estacional Semidecidual, Floresta Estacional Decidual, manguezais restingas campos de altitude, brejos interioranos e encraves florestais do Nordeste.

A supressão e a exploração da vegetação secundária<sup>[4](#page-16-0)</sup>, em estágio inicial de regeneração da Mata Atlântica, serão regulamentadas por ato do Ibama, ouvidos o órgão estadual competente e o Conselho Estadual do Meio Ambiente respectivo, informando-se ao CONAMA. No Art. 6°, o decreto dá competência ao IBAMA para definir vegetação primária e secundária nos estágios avançado, médio e inicial de regeneração da Mata Atlântica, ouvido o órgão competente e aprovado pelo CONAMA. O seu parágrafo único esclarece que qualquer intervenção na Mata Atlântica primária ou nos estágios avançado e médio de regeneração só poderá ocorrer após o atendimento do disposto no caput deste artigo.

<span id="page-16-0"></span><sup>4</sup> Art. 4º

O Art. 7º proíbe a exploração de vegetação que tenha a função de proteger espécies da flora e fauna silvestres ameaçadas de extinção, formar corredores entre remanescentes de vegetação primária ou em estágio avançado e médio de regeneração, ou ainda de proteger o entorno de unidades de conservação, bem como a utilização das áreas de preservação permanente, de que tratam os Arts. 2º e 3º da Lei nº 4.771, de 15 de setembro de 1965. Cabe ao IBAMA:

a) aplicar as sanções administrativas cabíveis;

b) informar imediatamente ao Ministério Público, para fins de requisição de inquérito policial, instauração de inquérito civil e propositura de ação penal e civil pública;

c) representar aos conselhos profissionais competentes em que inscrito o responsável técnico pelo projeto, para apuração de sua responsabilidade, consoante a legislação específica.

A Lei 9985/2000 regulamenta o Sistema Nacional de Unidades de Conservação e traz de importante para o assunto aqui tratado o seu Art. 36, que diz que, nos casos de licenciamentos ambientais de empreendimentos de significativo impacto ambiental, o caso da atividade minerária, assim considerado pelo órgão ambiental competente, com fundamento em estudo de impacto ambiental, o empreendedor é obrigado a apoiar a implantação e manutenção de unidade de conservação do Grupo de Proteção Integral, de acordo com o disposto neste artigo e no regulamento desta Lei. O investimento não deve ser inferior a meio por cento dos custos totais previstos para implantação do empreendimento.

Por essa breve informação sobre a legislação federal incidente, pode-se perceber a importância conferida a biomas ameaçados - como o que esse estudo pretende tratar. Licenças de desmate demandadas pela mineração em suas áreas estarão sempre condicionadas a estudos para sua posterior recomposição. Para tal, será necessário cumprir um processo que envolve restauração de um ecossistema, sendo necessário resgatar e reintroduzir as plantas, cuja reprodução não é denominada pelo homem.

Em Minas Gerais, o Instituto Estadual de Florestas tem a competência de autorizar a supressão de vegetação, também, nas APP, pois aqui há um convênio com o IBAMA, que repassou ao Estado a competência que é sua por lei, a responsabilidade pelas APPs, mas anui as licenças concedidas.

A Lei Florestal 14.309 de 19/06/2002 preconiza que a utilização dos recursos vegetais naturais e as atividades que importem uso alternativo do solo serão conduzidas de forma a minimizar os impactos ambientais delas decorrentes e a melhorar a qualidade de vida, observadas as seguintes diretrizes:

I - proteção e conservação da biodiversidade;

II - proteção e conservação das águas;

III - preservação do patrimônio genético;

IV - compatibilização entre o desenvolvimento socioeconômico e o equilíbrio ambiental.

As áreas de preservação permanente – APPs, definidas na Lei Florestal de MG, são basicamente as mesmas estabelecidas pelo Código Florestal. No seu Art. 13, fica estabelecido que a supressão de vegetação nativa em área de preservação permanente somente poderá ser autorizada em caso de *utilidade pública ou de interesse social,* devidamente caracterizado e motivado em procedimento administrativo próprio, quando não existir alternativa técnica e locacional ao empreendimento proposto.

O Art. 30 protege a cobertura vegetal e os demais recursos naturais dos remanescentes de Mata Atlântica, veredas, cavernas, Campos Rupestres, paisagens notáveis e outras unidades de relevante interesse ecológico, ecossistemas especialmente protegidos nos termos do inciso 7<sup>0</sup> da Constituição do Estado, que ficam sujeitos às medidas de conservação estabelecidas em deliberação COPAM - Conselho de Política Ambiental, ligado à FEAM.

No Art. 36, condiciona o licenciamento de empreendimentos minerários causadores de significativos impactos ambientais, como supressão de vegetação nativa, deslocamento de populações, utilização de áreas de preservação permanente, cavidades subterrâneas e outros, à adoção, pelo empreendedor de estabelecimento de medida compensatória que inclua a criação, implantação ou manutenção de unidades de conservação de proteção integral.

Em Minas Gerais o IBAMA anui licenças para desmate de Mata Atlântica e em APP concedidas pelo IEF e impõe condicionantes que obrigam a resgatar propágulos da flora endêmica e ameaçada. Obriga, ainda, a resgatar serrapilheira, no caso de desmate em Mata Atlântica, e capeamento de Campo Rupestre em APP de topo, para recuperar uma área degradada com o dobro da área de intervenção, em APP, na mesma bacia de intervenção.

#### **4 – Procedimentos metodológicos e materiais utilizados**

O trabalho foi dividido em cinco etapas, com métodos e ferramentas de trabalho distintos. A principio, foi realizada pesquisa bibliográfica que embasou o trabalho; em seguida, foi realizado a seleção e classificação de imagem CBERS, seleção e tratamento das bases cartográficas necessárias, análise espacial multicritérios que embasa a discussão dos resultados.

Na primeira etapa, o presente trabalho buscou embasamento teórico em pesquisa bibliográfica realizada sobre sensoriamento remoto, geoprocessamento, legislação ambiental, Unidades de Conservação e avaliação de impacto ambiental, na biblioteca do IGC-UFMG; em trabalhos de licenciamento ambiental na região; na internet, nos sítios do INPE, do SIAM, do CSR-UFMG, Ambiente Brasil e no material fornecido pelo curso de Geoprocessamento.

Os resultados da consulta à bibliografia existente nortearam as formas de manipulação das imagens CBERS, o tratamento e análises espaciais das bases cartográficas, as características ambientais relacionadas, bem como a importância destas determinantes para a identificação das áreas prioritárias à conservação.

#### **4.1 – Análise do Uso e ocupação do espaço**

A segunda etapa do trabalho consistiu na pesquisa, seleção e processsamento digital das imagens. Foram utilizadas imagens Cbers, cenas 152-122 e 152-123, obtidas no sitio do INPE – Instituto Nacional de Pesquisas Espaciais. As imagens foram escolhidas considerando-se a menor cobertura de nuvens e a data de obtenção mais recente, 06/06, frente o início dos trabalhos.

O tratamento das imagens foi realizado por meio do programa SPRING. Após a aquisição das cenas, foi executado a combinação RGB, nas bandas 2(R), 3(B) e 4(G); o mosaico; ajuste de contraste, que gerou a melhor visualização dos alvos; e ajuste do posicionamento espacial. Para o processamento das imagens foram feitas várias combinações, a fim de avaliar a melhor imagem sintética para identificação das feições de interesse para este trabalho. Foi verificado que a banda 1 da imagem Cbers possui um problema que gera duas faixas verticais na imagem, prejudicando a visualização das feições. Nos testes de combinação das bandas foi verificado ainda que a banda 5 apresenta um deslocamento em relação às outras bandas. Considerando essas questões deu-se preferência para utilização das bandas 2,3 e 4 no trabalho.

Na composição utilizada, 2R3B4G, foram aplicadas técnicas de manipulação do contraste no intuito de evidenciar as feições de interesse. Para a identificação das minerações, a manipulação do contraste mais eficiente foi com a operação linear, deslocando o histograma para direita como está representado na figura 2, abaixo.

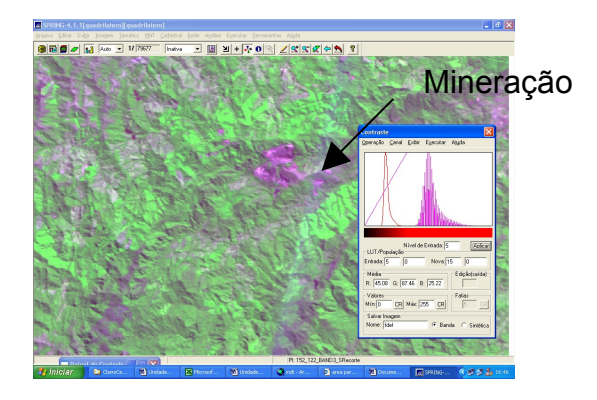

**Figura 2** - Manipulação de contraste para identificação de mineração

O comportamento espectral do ferro, presente na cava das minerações de minério de ferro faz com que estas tenham maiores ND na banda 4, justificando a escolha desta banda na composição. Nessa composição a mineração aparece em roxo e, através da manipulação do contraste, foi possível localizar 45 grandes minerações na área, concentradas nas bordas do Quadrilátero.

O ajuste do posicionamento espacial foi realizado por uma nuvem de 55 pontos espalhados pela imagem. Foram utilizados pontos de controle baseados no levantamento rodoviário executado pelo DER – Departamento de Estradas de Rodagem. Tal levantamento foi elaborado por GPS diferencial e os dados passaram por um processo de correção diferencial, pelo do programa Pathfinder.

Para a delimitação das feições da paisagem, foi realizado a segmentação e classificação da imagem. A similaridade representa o quão semelhante um *pixel* vizinho deve ser para que seja incluído no mesmo polígono, enquanto que a área em número de *pixels,* limita o tamanho dos polígonos gerados. Após uma bateria de 11 testes, a segmentação utilizada, método de Crescimento das Regiões, foi realizada com 10 como valor de similariedade e 40 como área mínima, visto que, áreas menores que 10 Ha são inexpressivas para a escala de análise. Para tais valores a resposta do software permitiu maior clareza na distinção dos elementos antrópicos e naturais relevantes.

A classificação realizada possui três classes de uso antrópico, *Ocupação Urbana, Culturas (que inclui as pastagens) e Atividade Minerária*; três classes de elementos naturais, *vegetação natia, corpo dágua e nuvens*. Cabe destacar que a distinção dos campos rupestres entre ocorre pela limitação da altimetria, realizada na terceira etapa do trabalho.

A interpretação da imagem para classificação foi realizada segundo as técnicas que constam na obra "Imagens de satélite para estudos ambientais" (Florenzano, 2002, p.42). A associação das feições da imagem às classes foi realizada pela comparação com imagens de alta resolução, pela interpretação da imagem conforme a chave de identificação abaixo e pela coleta de pontos de controle em campo. Nesta etapa, destaca-se o auxílio da pesquisadora dos biomas endêmicos do Quadrilátero Lídia Maria dos Santos<sup>[5](#page-21-0)</sup> que acompanhou e apoiou o desenvolvimento de todo o trabalho.

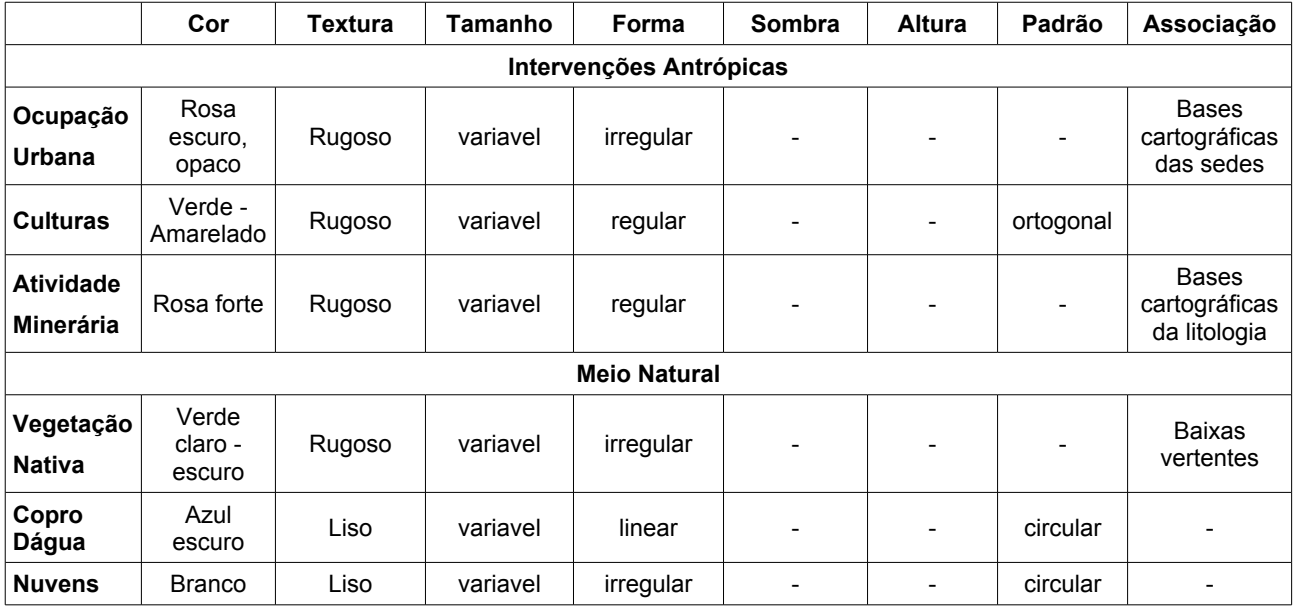

A figura 3, abaixo demonstra as relações existentes entre a representação da imagem Cbers e de imagens de alta resolução Quickbird. A associação das imagens de resolução diferentes foi de grande valia para a correta identificação das feições.

<span id="page-21-0"></span><sup>5</sup>Especialista em Recuperação de Áreas Degradas pela Atividade Minerária, pela *Ecóle des Mines – França,* mestre em Geografia Física e doutoranda em Botânica pela UFMG.

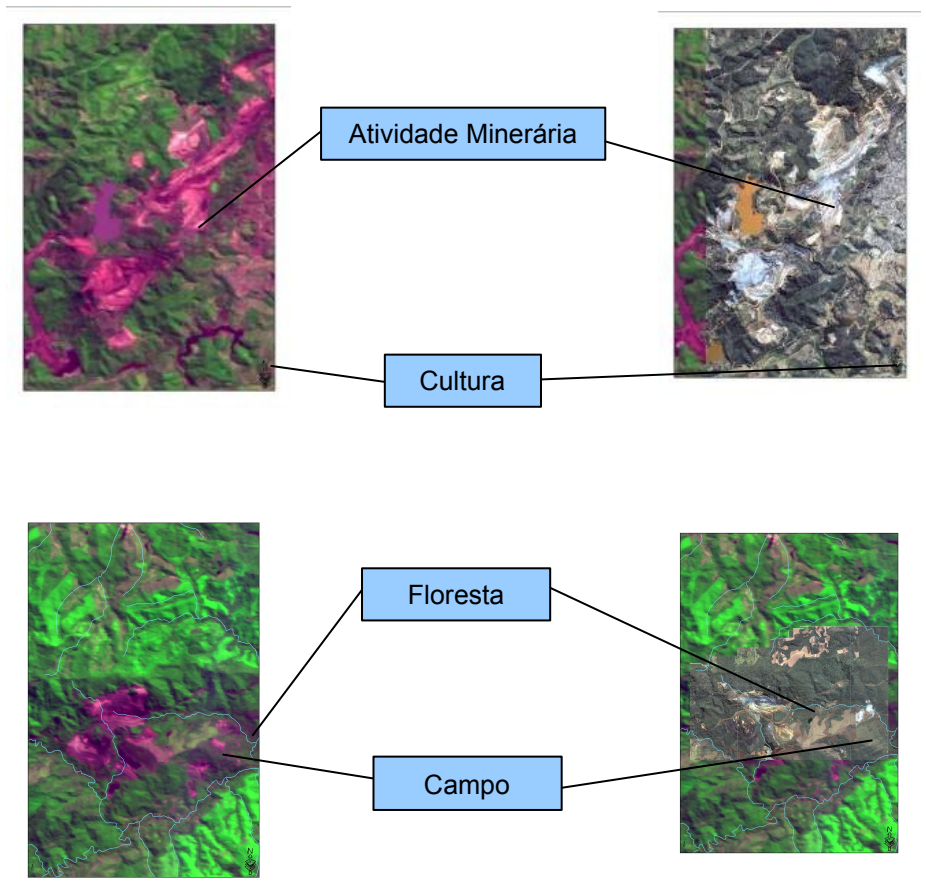

**Figuras 3 – Identificação das texturas nas imagens Cbers, pela associação com imagens Quickbird. Cabe destacar que, a diferença de datas entre as imagens, Cbers 06/06 e Quickbird 08/00, permite atestarmos a evolução da supressão da vegetação. As imagens acima retratam a mina do Meio, em Itabira, e a mina de Brucutu, em Barão de Cocais.**

Após a identificação das feições, foi aplicada a extração de informações das regiões e a classificação segundo o método algorítimo classificador de Bhattacharya, com limiar de aceitação de 99,9%. A resposta obtida pela aquisição de 900 amostras foi posteriormente editada para correção das classificações equivocadas. A título de testes, foi realizado a classificação por Pixel, segundo o mesmo universo de amostras. As respostas obtida pela classificação por semelhança dos pixels, e pela extração das regiões estão destacadas abaixo.

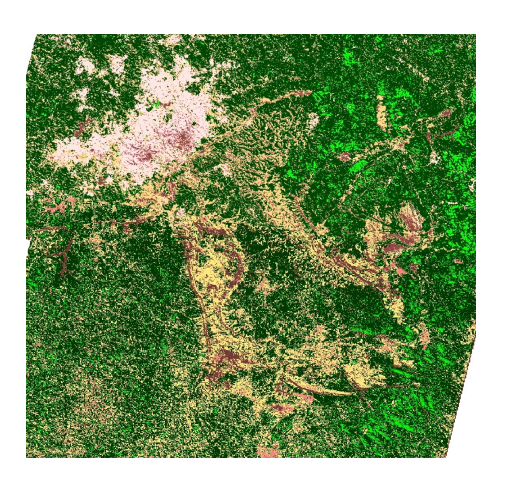

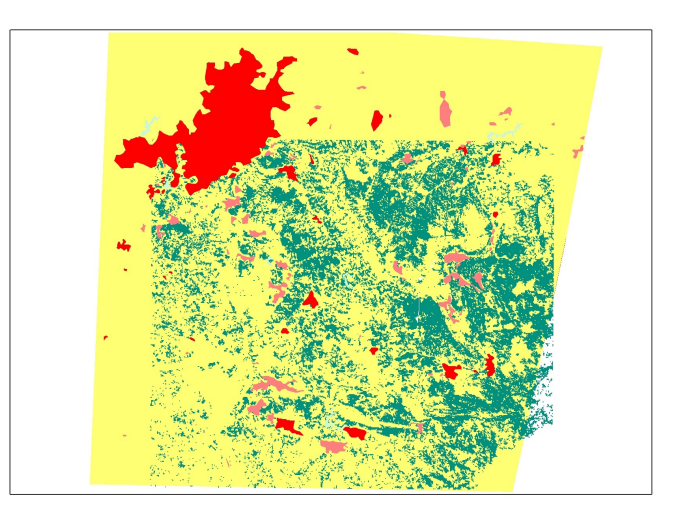

Percebe-se que a classificação obtida, pela análise das regiões mostrou melhor resposta na identificação do uso urbano e minerações, enquanto que a análise dos pixel distinguiu melhor os corpos d'água, das barragens de rejeito e as florestas dos campos. Para os fins propostos no presente trabalho foi utilizada a imagem classificada por pixel, visto a melhor diferenciação das feições de interesse.

#### **4.2 – Tratamento dos dados georreferenciados**

A terceira etapa do trabalho corresponde ao tratamento das informações necessárias para análise das áreas prioritárias à conservação. Esta etapa possui duas fases distintas, a primeira de identificação e classificação da vegetação rupestre, e a segunda de tratamento de informações para a produção de novos elementos. Os elementos de análise, para a definição das áreas prioritárias à conservação, foram posteriormente convertidos para o formato GRID (Raster), para quantificação dos fenômenos espaciais.

Para tanto foram utilizados os aplicativos ESRI da família ArcGis: *ArcMap*, *Espacial Analyst*, *3dAnalyst* e *Xtools.* A fonte das bases cartográficas das Curvas de nível, Hidrografia, Sedes Municipais e Distritos, é o Projeto Geominas. Os limites das Unidades de Conservação foi obtido no IEF- Instituto Estadual de Florestas. As bases referentes ao embasamento geológico foram extraídas da "Geologia do Quadrilátero – Atualização em SIG" da CPRM. O sistema de projeção utilizado foi o Sul Americano 1969, fuso 23.

#### **4.2.1 Identificação da Vegetação Rupestre**

Segundo a obra "Biodiversidade em Minas Gerais – Um Atlas para sua conservação" da fundação Biodiversitas, os campos rupestres estão relacionados à altitudes superiores à 900 metros. À partir da curvas de nível, foi gerada uma malha TIN, no módulo *3d Analyst.* Esta malha TIN foi a base para extração do limite topográfico de 900 metros, gerando duas áreas limitantes, acima e abaixo de 900 metros.

O polígono limitante da cota 900 foi relacionado à classe temática referente a vegetação natural, criada à partir da classificação da imagem Cbers*.* O resultado dessa interseção determinou as áreas de vegetação natural que possuem campos rupestres.

Em seguida, esse novo elemento, a vegetação rupestre, foi classificado conforme o embasamento litológico. Foi criado um elemento, à partir da base litológica, com todas as formações ferríferas e quartizíticas. O shapefile da litologia foi utilizado para separar os campos rupestres quartizíticos dos ferruginosos. Os resultados dos cruzamentos foram convertidos para o raster, formato GRID, para posterior análise multicritérios. Dessa forma, foram espacializadas as formações de campo rupestre, divididas em Campo Rupestre Quartizítico e Laterítico.

#### **4.2.2 Áreas de Preservação Permanente**

Segundo o Código Florestal, Lei 4.771 de 1965 (Brasil, 1965), as Áreas de Preservação Permanente são imunes de intervenção, devem ser protegidas e seu uso prioritário é a conservação, salvo em caso de utilidade pública. A Lei que determina que as APPs são as áreas à 30 metros das margens dos rios com menos de 10 metros de largura, 50m para nascentes, 50 metros para as rodovia, 100 metros para as represas, os topos de morro, declividades acima de 45% e unidades de conservação.

Para a análise multicritérios, é necessário tratar os dados vetoriais antes de convertê-los para raster. O presente estudo considerou as áreas de preservação permanente determinadas segundo os seguintes parâmetros:

- 1 distância de 30 metros dos cursos dágua;
- 2 distância de 50 metros das nascentes;
- 3 declividades superiores a 45°;
- 4 áreas de topo de morro;
- 5 unidades de conservação.

A área de APP da distância dos cursos d'água, aumenta confome o porte curso. Visando uma generalização, baseada em um postura ambientalista, utilizou-se uma distância padrão de 50 metros. A mesma metodologia de criação dos *Buffers,* foi utilizada para a determinação da Zonas de amortecimento das Unidades de Conservação e proximidade dos recursos hídricos, elementos determinantes para a análise multi critérios.

A malha TIN criada utilizada anteriormente, foi a fonte dos dados de declividade. A malha da declividade foi dividida em duas classes, abaixo e acima de 45°. Os elementos criados, foram transformados em dados vetoriais, que determinam as áreas de APP, conforme a declividade. Essa malha TIN foi utilizada ainda para a determinação das classes de declividade utilizadas na análise multicritérios.

A escala de análise das bacias hidrográficas constitui uma inconsistência teórica na definição das APP´s de topo. A lei descreve como topo, a porção territorial localizada nas altitudes superiores a 2/3 da diferença entre a altitude do nível de base e a máxima da vertente. Essa definição pode causar generalizações grosseiras, visto que os topos são uma feição geomorfológica, que independe da altitude. A aplicação do conceito supra mencionado acarreta na generalização de vários topos intermediários, de menor altitude. Entretanto, frente a incapacidade técnica, as áreas de APP de topo foram definidas como as de altitude superior a1374 metros. Resultado da razão do ponto mais alto, na Serra do Caraça – 2060 m, e o nível de base no rio Piracicaba – 530 metros.

A figura 4 abaixo, apresenta os principais usos do espaço e a vegetação rupestre do Quadrilátero, resultado do cruzamento da classificação da imagem Cbers, associado ao embasamento litológico do CPRM. Traz também os principais elementos hidrográficos, a representação espacial das Áreas de Preservação Permanente, à saber topo de morro, declividades superiores à 45° e distância de 50 metros dos cursos d'água.

# COBERTURA VEGETAL E ÁREAS DE PRESERVAÇÃO PERMANENTE<br>NO QUADRILÁTERO FERRÍFERO - MG

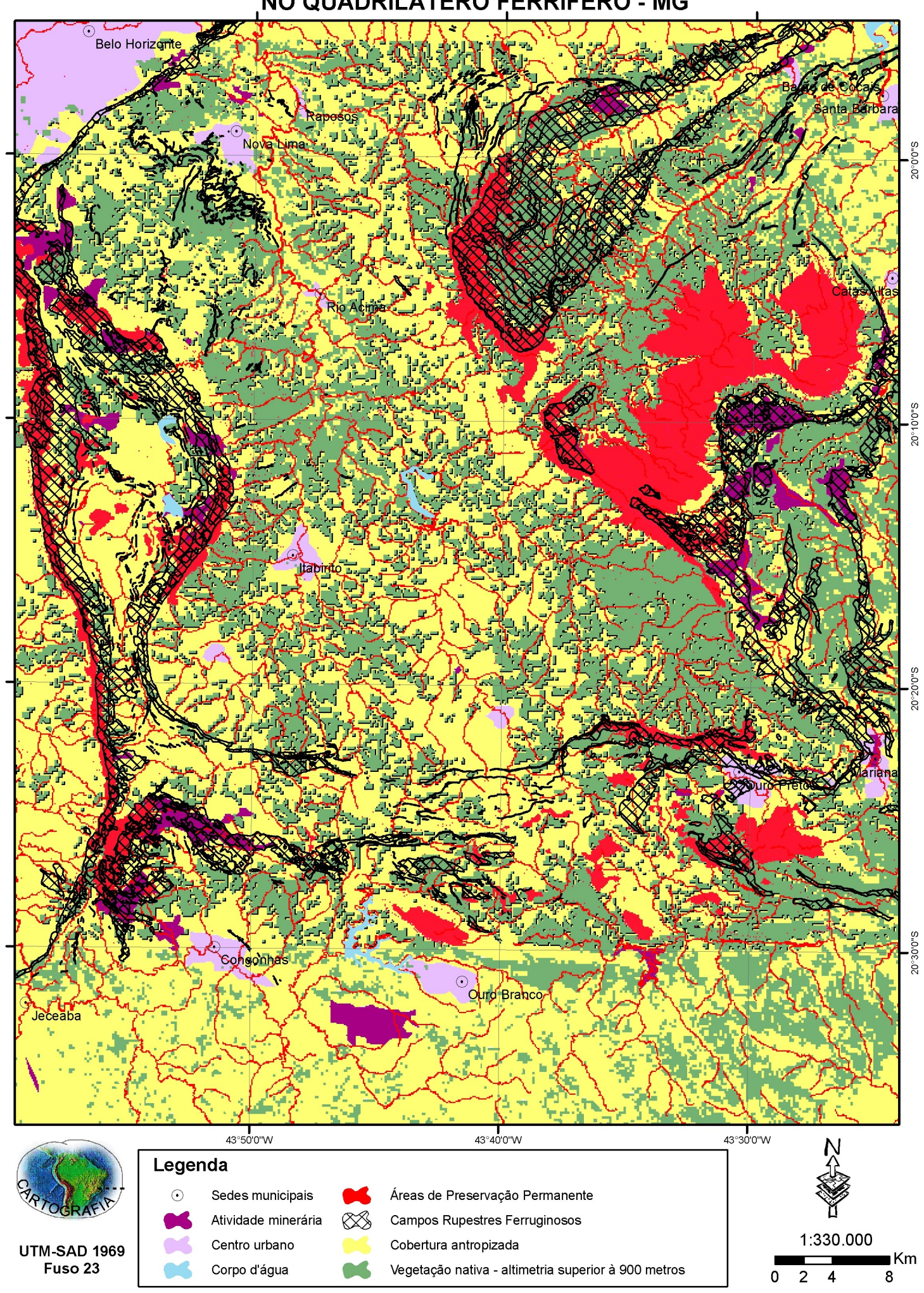

#### **4.3 Análise Multicritérios**

A análise multi-critérios é uma ferramenta que permite quantificar as relações espaciais. Para cada objetivo, deve-se relacionar determinadas variáveis que apontarão a síntese da dinâmica espacial. Para os trabalhos de análise ambiental, devem ser observados os elementos que dão suporte à vida, solo, relevo, geologia,água e vegetação, bem como a intervenção antrópica sobre o espaço. Os elementos de análise selecionados pretendem identificar as áreas onde os fatores do meio são mais frágeis e assim prioritários à conservação.

As classes de análise da paisagem foram definidas conforme a opinião de especialista em recuperação de áreas degradadas no Quadrilátero Ferrífero e doutoranda em botânica dos Campos Rupestres. Foram definidos como elementos do espaço determinantes à conservação: a declividade, as Zonas de Amortecimento das Unidades de Conservação de Proteção Integral e as Áreas de Preservação Permanente. Cada elemento recebeu um peso, visto a sua importância para a conservação da biodiversidade no Quadrilátero. A resposta obtida pelo cruzamento destas variáveis indicou graus de necessidade de preservação. *A posteriore* será discutido quais são as principais pressões antrópicas nos maiores graus.

A declividade é um importante indicador de manutenção da qualidade ambiental, visto que determina a direção do escoamento pluvial e contribui para o aumento da velocidade do fluxo, incrementando processos erosivos. Dessa forma, é correto afirmar que, quanto maior a declividade, maior o potencial erosivo, e maior a necessidade de preservação. A análise da declividade foi dividida em 6 classes que receberam o peso 30 %, frente seu caráter de determinação da qualidade ambiental. A tabela abaixo traz a divisão das classes de declividade e as notas designadas.

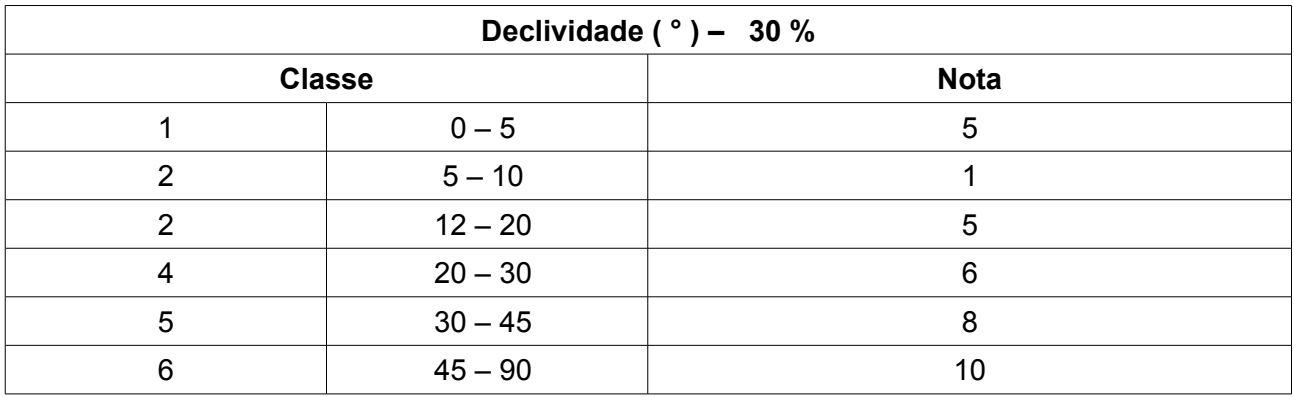

As classes foram separadas conforme o potencial risco aos processos erosivos. A classe 1, menos declivosa, recebeu a nota 5 porque, áreas muito planas são geralmente várzeas ou topos de morro. Cabe destacar a sobreposição que ocorre da área da classe 6, de nota máxima, com as áreas de Preservação Permanente de declividade.

As Unidades de Conservação dividem-se em dois tipos, as de Proteção Integral e de Uso Sustentável. São áreas que, visto as suas características naturais, a legislação federal determina que sejam destinadas estritamente à preservação ou ao uso sustentável dos recursos. As Unidades de Conservação de Proteção Integral receberam nota máxima frente a restrição legal ao uso. A classe recebeu o peso 40%, frente a obrigação legal de proteger substancialmente as Unidade de Conservação de Proteção Integral. A unidade de análise da paisagem recebeu as notas conforme a tabela abaixo.

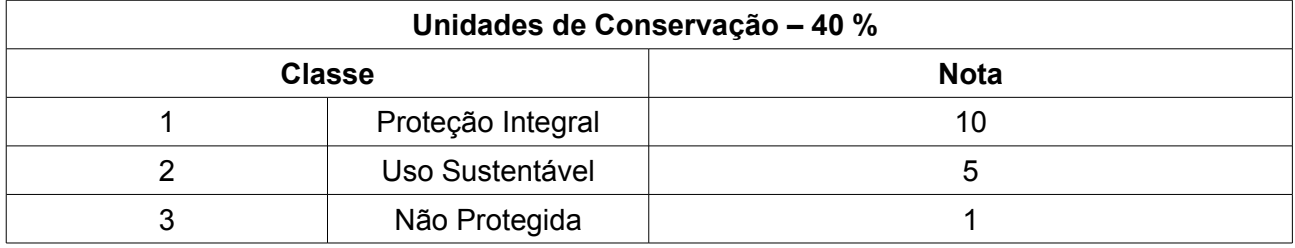

Dentro deste contexto, o SNUC – Sistema Nacional de Unidades de Conservação (BRASIL, 2000) determina que as Unidades de Conservação de Proteção Integral necessitam de uma zona de amortecimento. Esta Zona Tampão deve ter seu uso voltado à sustentabilidade e é definida pelo Plano de Manejo da Unidade de Conservação, sendo que, na ausência deste, a área amortecimento é de 10 km ao redor da Unidade. Atualmente são poucas as Unidades de Conservação de Minas Gerais que possuem um Plano de Manejo, assim, foram criados buffers de 3, 6 e 10 km ao redor dos limites das Unidades de Proteção Integral. A classe da distância das Unidades de Conservação recebeu peso 30 % visto a importância do efeito de borda para a manutenção da qualidade ambiental.

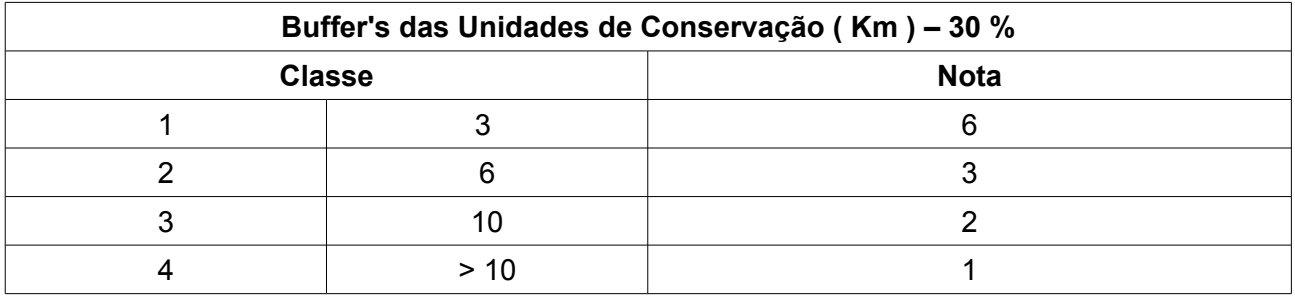

O resultado da análise multicritérios foi reclassificado, permitindo a criação de 4 classes conforme a necessidade de preservação para manutenção da biodiversidade. Após testes de comparação, pode-se afirmar que a classificação do resultado por "quartis" apresentou uma resposta mais adequada à realidade e uma melhor distribuição das classes no espaço. A tabela abaixo apresenta as classes obtidas e sua descrição.

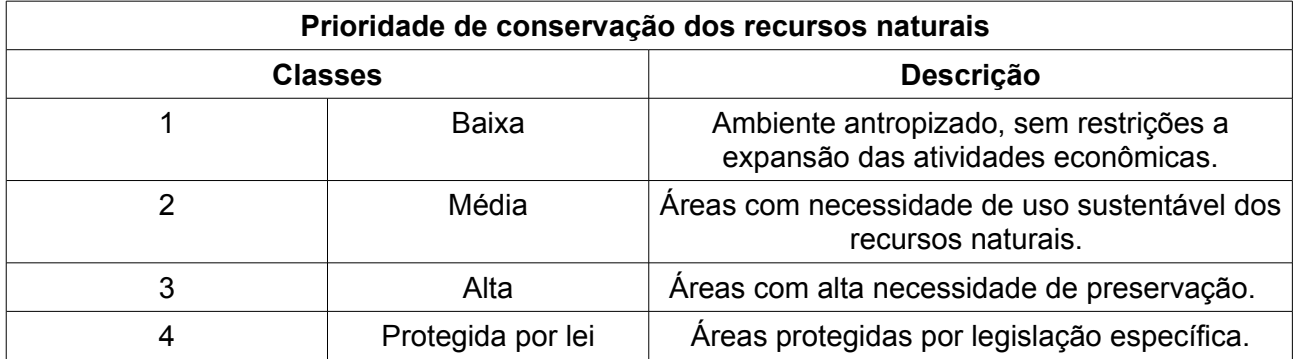

A figura 5 abaixo apresenta o mapa das áreas prioritárias à conservação da biodiversidade no Quadrilátero Ferrífero, segundo o cruzamento das características fisico, bióticas e legais.

# ÁREAS PRIORITÁRIAS À PRESERVAÇÃO DA BIODIVERSIDADE<br>NO QUADRILÁTERO FERRÍFERO - MG

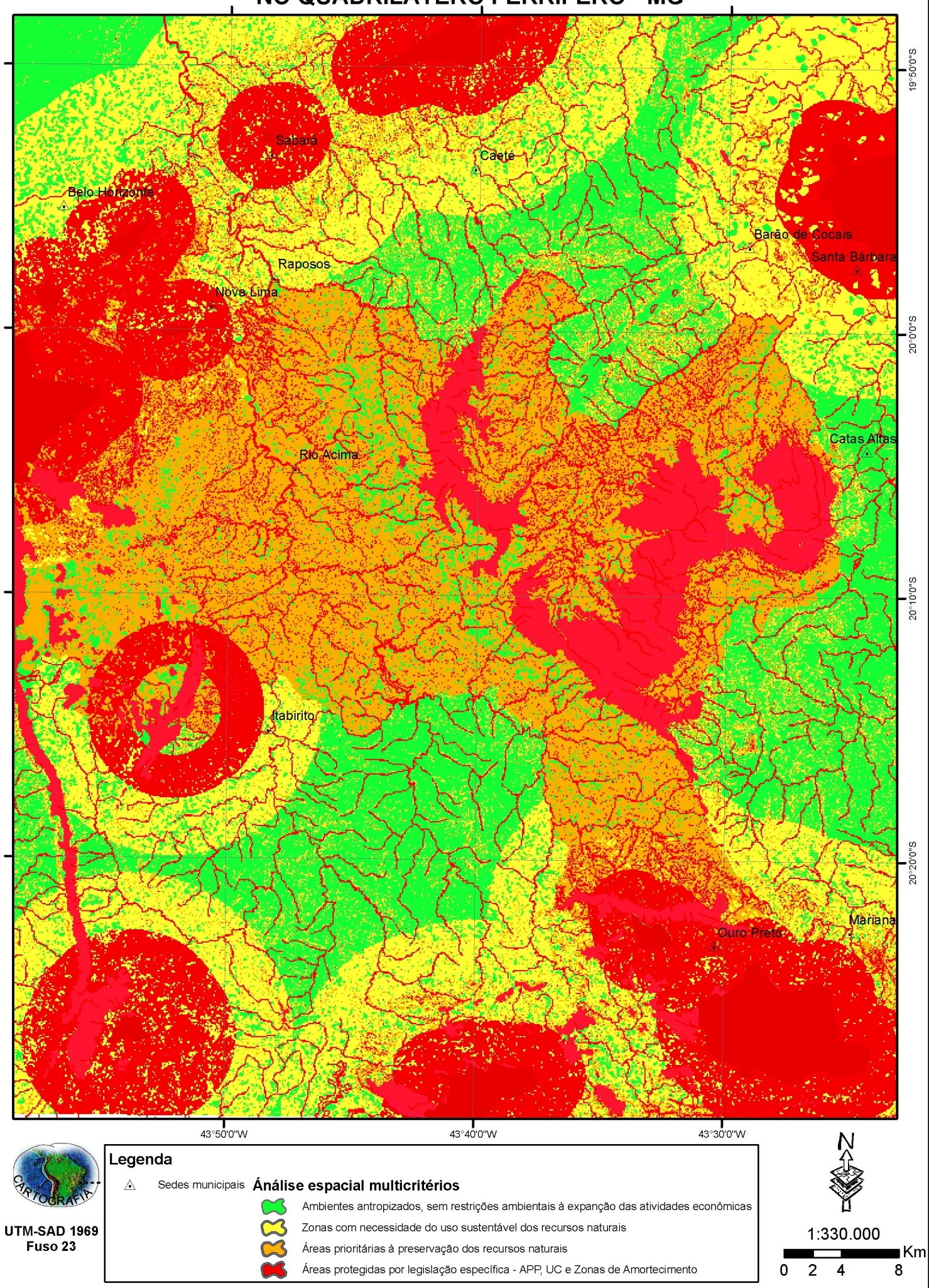

#### **5 – Conclusão**

A região do Quadrilátero Ferrífero é conhecida mundialmente pelas características geológicas, se destacando também pelas características bióticas. Na região há ecossistemas endêmicos com muitas espécies ameaçadas de extinção e por esse motivo há a real necessidade de preservação de áreas naturais através da criação de unidades de conservação de Proteção Integral.

O estudo realizado demonstrou que a combinação das bandas 2, 3 e 4 do sensor CCD, que equipa a plataforma CBERS 2, é eficiente para a visualização dos afloramentos rochosos enriquecido em ferro e da cobertura vegetal natural e antropizada. As bandas 1 e 5, do mesmo sensor, não se mostraram convenientes para o resultado esperado. A banda 1 apresentou ruído, sob forma de duas faixas com orientação aproximada NE-SO, dificultando a visualização das feições mapeadas. A banda 5, como alertado pelo INPE, apresentou deslocamento no plano xy, o que inviabilizou qualquer tentativa de composição entre as bandas. Após várias tentativas de combinação entre as bandas 2, 3 e 4 com os filtros R, G e B, foi identificada a composição 2(R) 3(B) 4(G) como a mais apropriada para a identificação dos elementos mapeados neste trabalho. O método de manipulação de contraste utilizando operador linear foi mais bem sucedido para a identificação dos afloramentos rochosos. Já para a cobertura vegetal, foi melhor discriminada por meio de manipulação de contraste utilizando operador mínimo-máximo.

A aferição de campo, por GPS de navegação, das feições classificadas, permite afirmar que o fator limitante da altitude de 900 metros, não é satisfatório para a determinação dos biótopos. Por se tratar de uma região de borda da transição entre a Mata Atlântica e o Cerrado, a vegetação constitui um mosaico de mudanças graduais. A classificação da imagem Cbers mostrou-se como a forma ideal identificação das formações vegetacionais.

O resultado da análise multicritérios demonstrou que grandes áreas da região do Quadrilátero necessitam urgentemente de posturas ambientais sustentáveis. Os trabalhos mostraram que o bioma dos campos rupestres lateríticos encontra-se ameaçado, ao passo que os campos rupestres quartziticos possuem mais Unidades de Conservação protegendo-o. É necessário destacar que as áreas de campo rupestre quartizítico, protegidas por lei, encontram-se prioritariamente à norte da área do Quadrilátero, ao longo de toda a cadeia da Serra do Espinhaço.

O mapa das áreas prioritárias à conservação aponta uma contradição do uso. As áreas mais preocupantes, as bordas do quadrilátero, são coincidentes com as áreas de maior exploração minerária. Entretanto, é necessário destacar o importante papel das empresas mineradoras no sentido de criação de Unidades de Conservação e preservação das áreas de Reserva Legal.

A análise multicritérios ficou comprometida, no sentido de análises em escala maior. Visto a importância ambiental da área, os dados devem ser retrabalhados no sentido de dividir a área do Quadrilátero em setores e posteriormente realizar os cruzamentos necessários. A análise de áreas menores dinamiza o processamento de dados, melhora a apresentação final e refletirá posteriormente, a situação do conjunto.

Fica claro a necessidade de propostas concretas de desenvolvimento regional, que apontem para o envolvimento dos setores econômicos e sociais em esforços planejados e coordenados. Destaca-se a importância de Plano Diretores de Mineração, que mostrem áreas mineradas exauridas, e operação e em fase de planejamento, o que permitirá planejar também o uso das plantas afetadas por desmate. Os esforços demonstrados pelas instituições ao imporem a realização de medidas de proteção e conservação devem ser potencializados com metodologias que orientem as empresas a realizar efetivamente as condições impostas.

#### **Bibliografia Consultada**

BRASIL,.*Geo Brasil.* Brasília: Ibama, 2002.

CAMARGOS, Regina M.F. Unidades de conservação em Minas Gerais: Levantamento e discussão. Belo Horizonte: Fundação Biodiversitas,2001.

COIMBRA, José de Ávila Aguiar*. O outro lado do meio ambiente*. Campinas: Millenium,2002.

DORR II, J.V.N. 1969. Physiographic, stratigraphic and estructural development of the Quadrilátero Ferrífero, Minas Gerais, Brazil. *U.S.G.S. Prof. Paper*, 641-A, 110p.

DORST, Jean. *Antes que a natureza morra: por uma ecologia política*: tradução Rita Buongermino. São Paulo, Edgard Blucher, 1973.

FLORENZO, Tereza Galloti*. Imagens de satélite para estudos ambientais.* São Paulo. ed.Oficina de textos, 2002

LADEIRA, E. A. 1988. Metalogenia dos Depósitos de Ouro do Quadrilátero Ferrífero, Minas Gerais. In: In: Brasil. Departamento Nacional de Produção Mineral *. Principais Depósitos Minerais do Brasil*: Metais básicos não-ferrosos, ouro e alumínio. Brasília: DNPM. **3**:393- 411.

NOVO, E. M. L. M. *Sensoriamento Remoto: princípios e aplicações*. São Paulo. ed. : Edgard Blücher, 1989, 308p.

PAREDES, E.A. Sistema de informação geográfica (geoprocessamento): Princípios e Aplicações. São Paulo: Ed. Érica Ltda, 1994

SANTOS, Lídia Maria, *O meio natural e o ecoturismo em Belo Horizonte. Belo Horizonte*. Instituto de Geociências da UFMG, 2000.

#### **Sites consultados:**

AFONSO, A. J. G; ALHANDRA, M. S.;ROSSA, J. M. R.; SIMÃO, F. J. M. *Sistema para Orientação e Avaliação da Exactidão Posicional em Cartografia Digital* URL[:http://www.igeo.pt/Igeo/portugues/servicos/CDI/biblioteca/PublicacoesIGP\\_files/esig\\_2002/pa](http://www.igeo.pt/Igeo/portugues/servicos/CDI/biblioteca/PublicacoesIGP_files/esig_2002/papers/p032.pdf) [pers/p032.pdf.](http://www.igeo.pt/Igeo/portugues/servicos/CDI/biblioteca/PublicacoesIGP_files/esig_2002/papers/p032.pdf) Acessado em 20/11/2006

KARNAUKHOVA, Eugenia. Anotações ao Controle de Qualidade da Produção Cartográfica Digital, *in GEODÉSIAonline, online,* URL[:http://geodesia.ufsc.br/Geodesia](http://geodesia.ufsc.br/Geodesia-online/arquivo/2001/04/karnaukhova.htm#top)[online/arquivo/2001/04/karnaukhova.htm#top,](http://geodesia.ufsc.br/Geodesia-online/arquivo/2001/04/karnaukhova.htm#top) Acessado em 20/11/2006

MOREIRA*,*Mauricio Alves *"Fundamentos do Sensoriamento Remoto e Metodologia de Aplicação",* online[,http://marte.dpi.inpe.br/col/ltid.inpe.br/sbsr/2004/11.18.12.51/doc/2589.pdf,](http://marte.dpi.inpe.br/col/ltid.inpe.br/sbsr/2004/11.18.12.51/doc/2589.pdf) acessado em 21/10/2006

MOURA, Ana Clara M. *Globalização e metodologias no uso do Geoprocessamento: estudos de casos e diferentes abordagens de análises espaciais*, online,

<http://www.csr.ufmg.br/geoprocessamento/centrorecursos/relacionadas/globalizacao.pdf> acessado em, 21/10/2006

MOURA, Ana Clara M. Globalização e metodologias no uso do Geoprocessamento: estudos de casos e diferentes abordagens de análises espaciais, online, <http://www.csr.ufmg.br/geoprocessamento/centrorecursos/relacionadas/globalizacao.pdf> acessado em, 21/10/2005

MOREIRA,Mauricio Alves "Fundamentos do Sensoriamento Remoto e Metodologia de Aplicação", online, <http://marte.dpi.inpe.br/col/ltid.inpe.br/sbsr/2004/11.18.12.51/doc/2589.pdf> acessado em 21/10/2005.

SANTOS,Cláudio João Barreto dos. *IBGE: do papel aos Kilobytes,* in Ambientebrasil, online, URL[:http://www.ambientebrasil.com.br/composer.php3?base=./natural/index.html&conteudo=./nat](http://www.ambientebrasil.com.br/composer.php3?base=./natural/index.html&conteudo=./natural/artigos/ibge.html) [ural/artigos/ibge.html,](http://www.ambientebrasil.com.br/composer.php3?base=./natural/index.html&conteudo=./natural/artigos/ibge.html) Acessado em 20/11/2006

SILVA, Daniel Carneiro da. *Comparação entre a norma do INCRA e normas internacionais de Levantamentos com GPS,* in GEODÉSIAonline, online,

URL: [http://geodesia.ufsc.br/Geodesia-online/arquivo/2005/01.1/DCS2005.htm.](http://geodesia.ufsc.br/Geodesia-online/arquivo/2005/01.1/DCS2005.htm. Acessado em 20/11/2005) Acessado em [20/11/2006](http://geodesia.ufsc.br/Geodesia-online/arquivo/2005/01.1/DCS2005.htm. Acessado em 20/11/2005)

[www.siam.gov.br,](http://www.siam.gov.br/) acessado em: 20/10/2006 [www.cbers.inpe.br,](http://www.cbers.inpe.br/) acessado em 07/08/2006